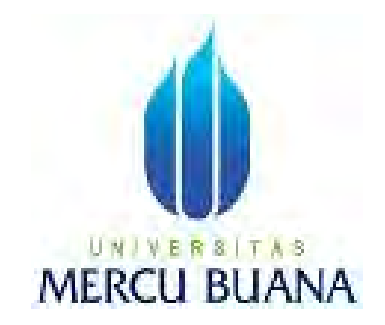

# **PEMBANGUNAN APLIKASI GO-LIVE PADA WILAYAH TELKOM BEKASI**

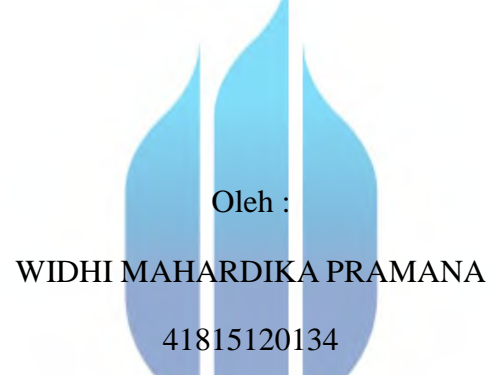

# UNIVERSITAS **MERCU BUANA**

# **PROGRAM STUDI SISTEM INFORMASI**

## **FAKULTAS ILMU KOMPUTER**

## **UNIVERSITAS MERCU BUANA**

# **JAKARTA**

**2017**

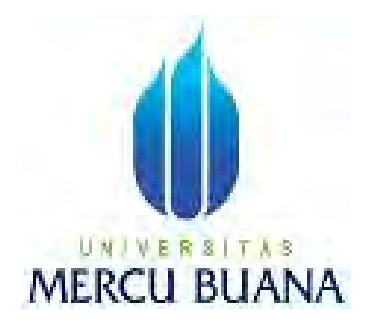

# **PEMBANGUNAN APLIKASI GO-LIVE PADA WILAYAH TELKOM BEKASI**

LaporanTugasAkhir

Diajukan untuk memenuhi salah satu syarat Kelulusan

Dalam menyelesaikan Program Strata I

Oleh :

WIDHI MAHARDIKA PRAMANA

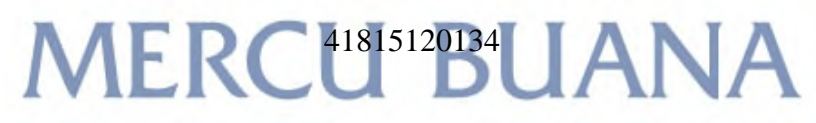

## **PROGRAM STUDI SISTEM INFORMASI**

# **FAKULTAS ILMU KOMPUTER**

## **UNIVERSITAS MERCU BUANA**

## **JAKARTA**

**2017**

#### **LEMBAR PERNYATAAN**

Yang bertanda tangan dibawah ini:

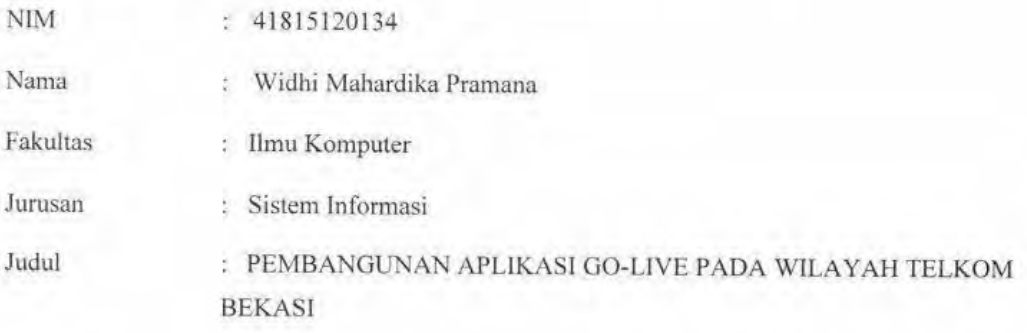

Menyatakan bahwa skripsi tersebut diatas adalah hasil karya saya sendiri dan bukan plagiat. Kecuali kutipan-kutipan dan teori-teori serta referensi yang berasal dari berbagai sumber yang saya cantumkan di dalam daftar pustaka. Apabila ternyata ditemukan di dalam laporan skripsi saya terdapat unsure plagiat, maka saya siap mendapatkan sanksi akademik yang terkaitdenganhaltersebut.

Jakarta, 12 Agustus 2017

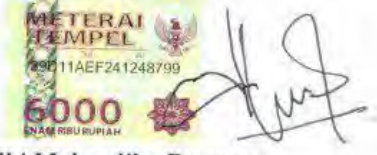

Widhi Mahardika Pramana

#### **LEMBAR PENGESAHAN**

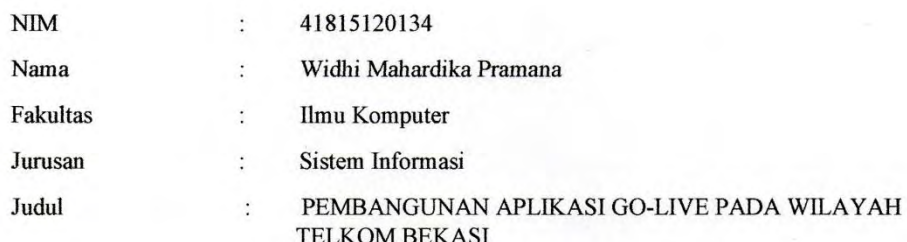

SKRIPSI INI TELAH DIPERIKSA DAN DISIDANGKAN JAKARTA, 13 September 2017

> Inge Handriani, M.Ak, MMSI DosenPembimbing

> > Mengetahui

Inge Handriani, M.Ak, MMSI

Nur Ani, ST, MMSI KaProdiSistemInformasi

Koord. Tygas AkhirSistemInformasi

#### **KATA PENGANTAR**

Puji dan syukur kehadirat Allah SWT yang telah melimpahkan segala rahmat dan karunia-Nya selama proses pengerjaan laporan Tugas Akhir ini, sehingga penulis dapat menyelesaikan laporan Tugas Akhir yang berjudul "Pembangunan Aplikasi Go-Live Wilayah Telkom Bekasi" dengan baik. Laporan Tugas Akhir ini ditulis sebagai salah satu persyaratan untuk menyelesaikan program studi Strata satu (S1) pada Jurusan Sistem Informasi Universitas Mercu Buana Jakarta. Dalam menyelesaikan Tugas Akhir ini penulis tidak terlepas dari bantuan, bimbingan, dan dukungan dari berbagai pihak. Oleh karena itu dengan segala kerendahan hati, penulis menyampaikan ucapan terima kasih kepada:

- 1. Ibu Inge Handriani, M.Ak, MMSI selaku pembimbing dan koordinator tugas akhirpada program studi Sistem Informasi Universitas Mercu Buana.
- 2. Ibu Nur Ani, S. Kom selaku Ketua Program Studi Sistem Informasi Universitas Mercubuana.
- 3. Orang tua dan keluarga tercinta yang telah banyak memberikan dukungan moril maupun materil, motivasi, dan selalu mendoakan dan mengingatkan agar segera menyelesaikan perkuliahan di Universitas Mercu Buana.
- 4. Teman teman dan sahabat sahabat yang telah memberikan masukan, motivasi dan doa untuk terus menyelesaikan tugas akhir ini.

Penulis menyadari penyusunan laporan ini masih jauh dari sempurna, oleh karena itu, penulis mengharapkan kritik dan saran yang bersifat membangun demi terciptanya hasil yang lebih baik di masa yang akan datang. Semoga laporan ini dapat memberi manfaat bagi semua pihak khususnya lingkungan civitas Universitas Mercu Buana.

Jakarta, 13 September 2017

Widhi Mahardika Pramana

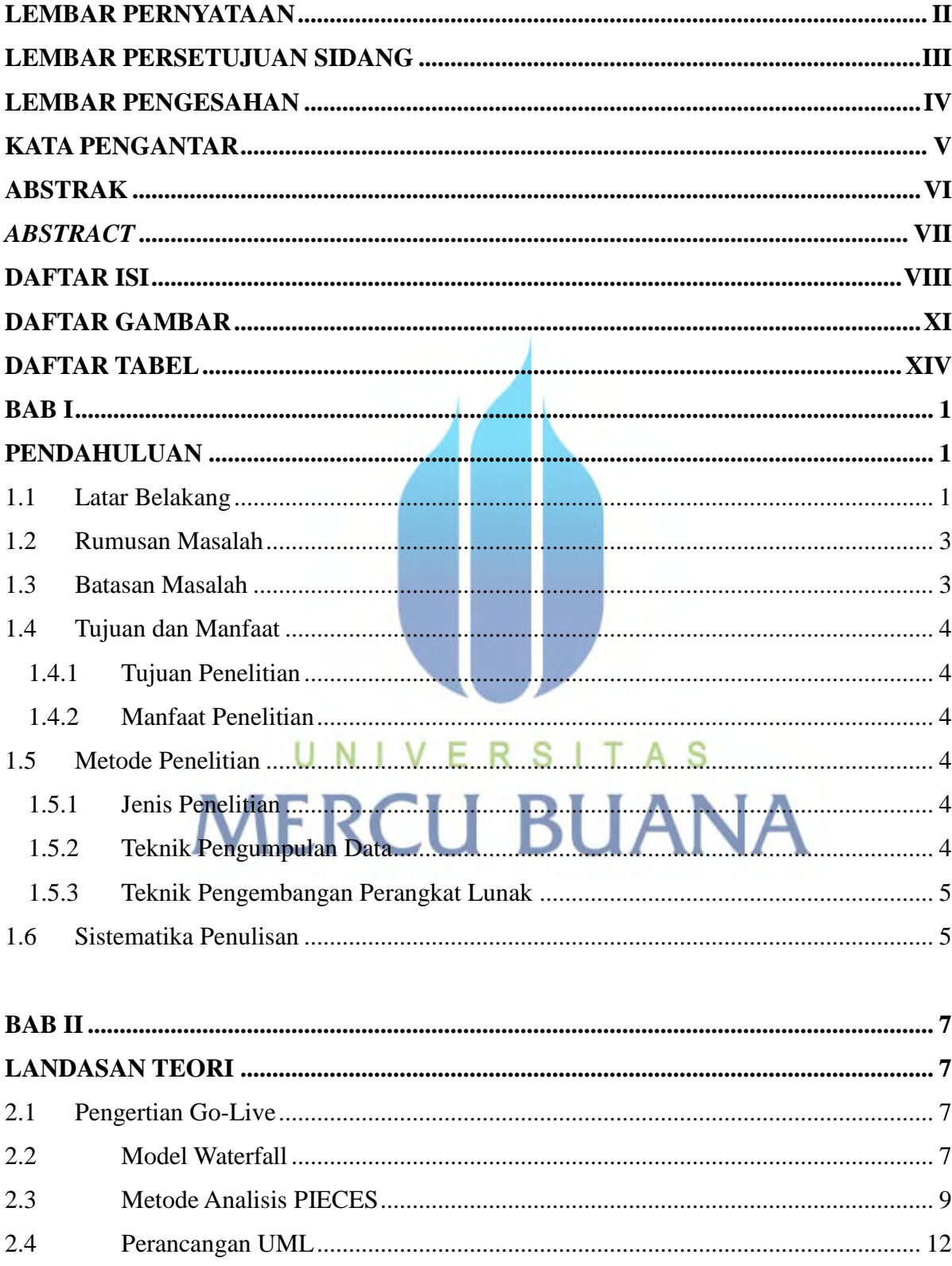

# **DAFTAR ISI**

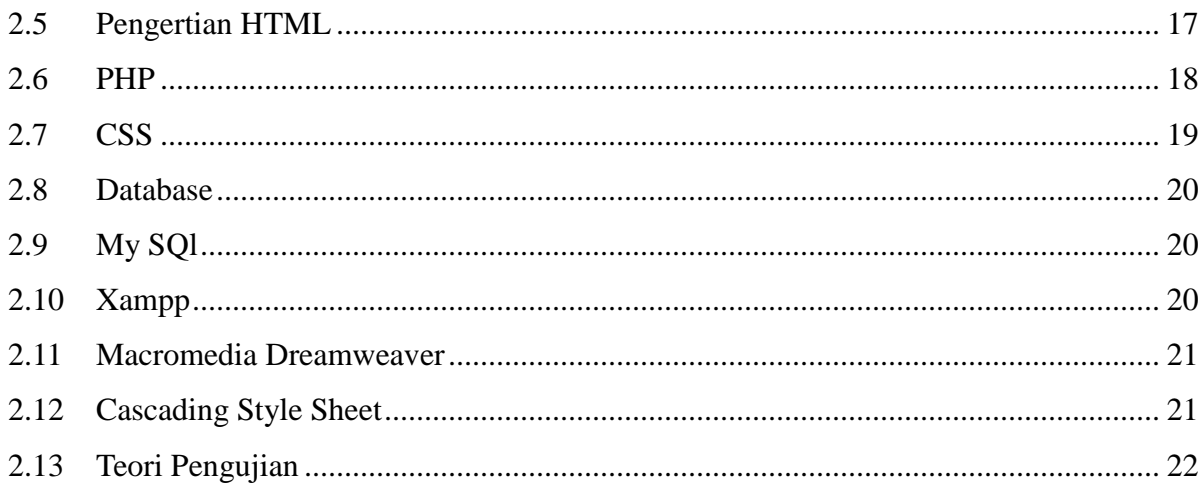

 $\sim$   $\sim$ 

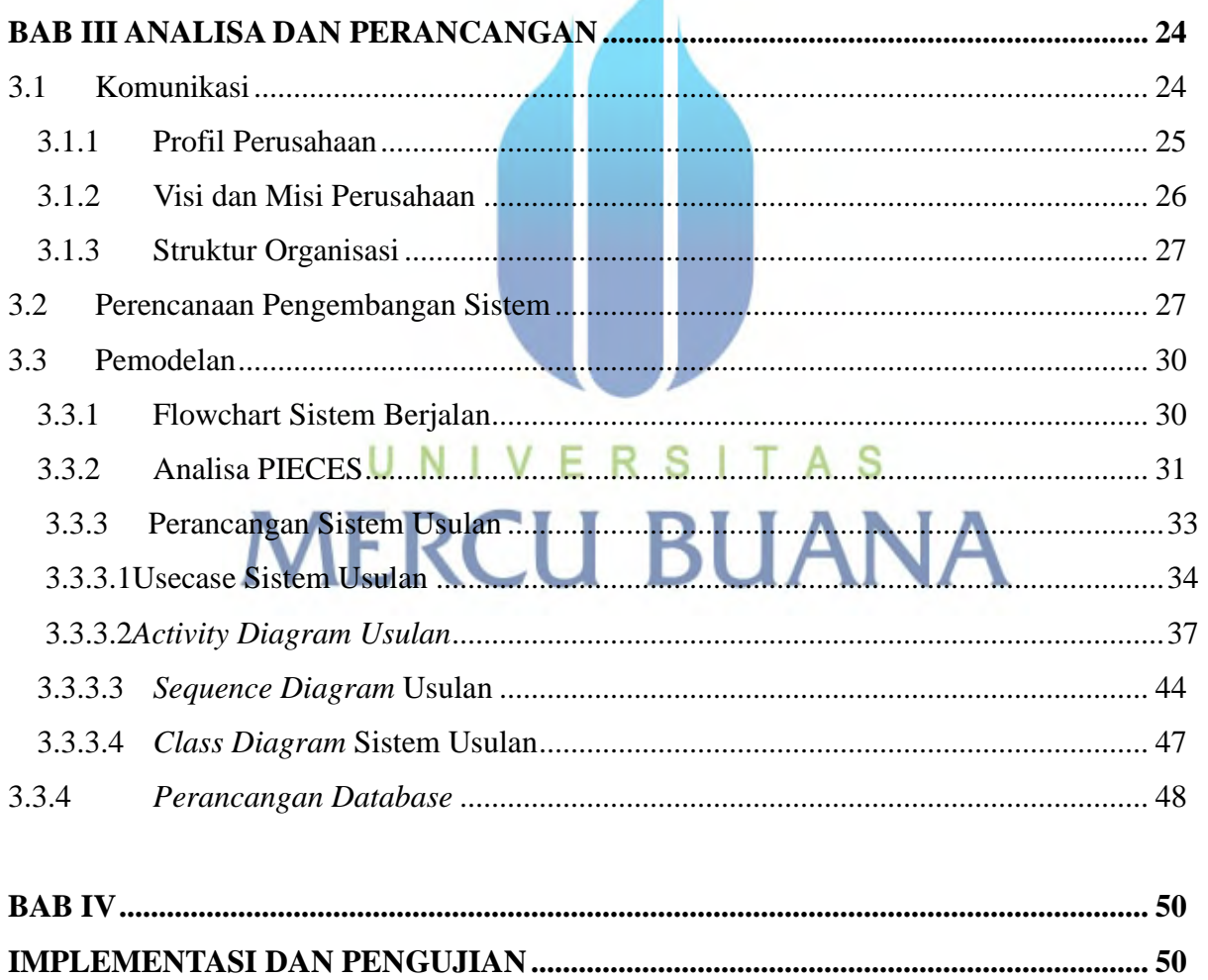

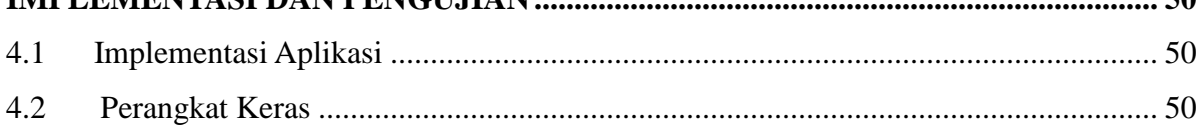

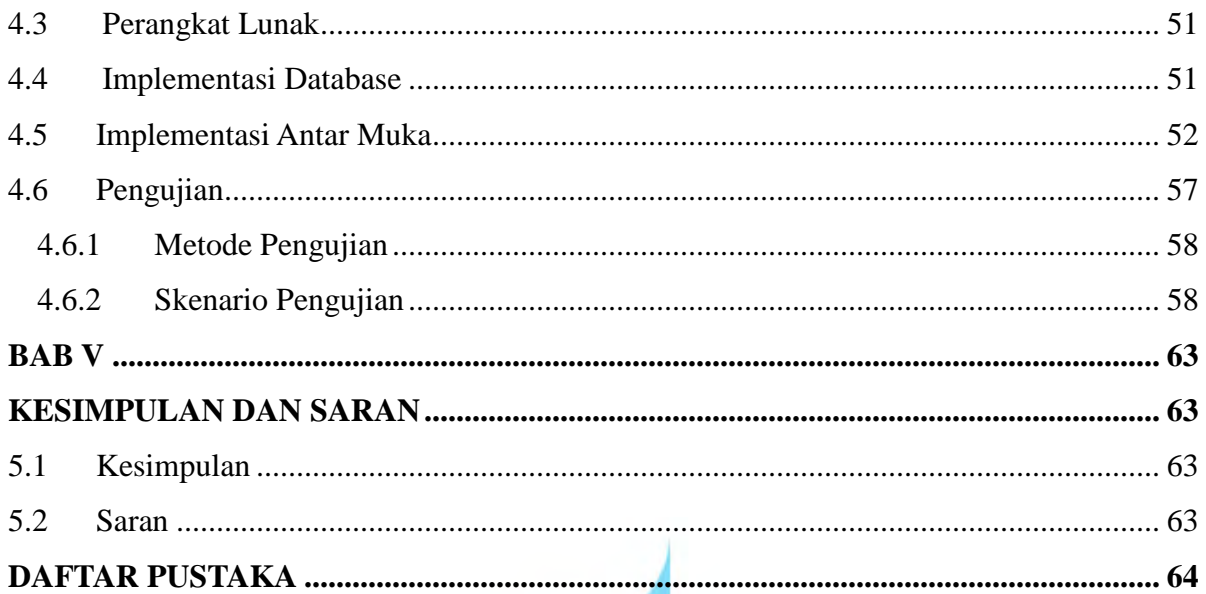

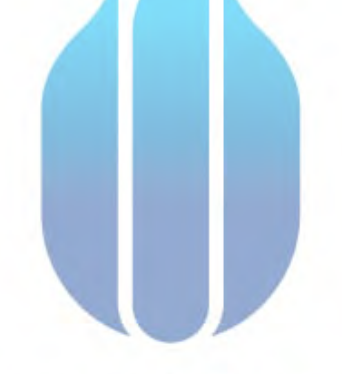

# UNIVERSITAS **MERCU BUANA**

viii

# **DAFTAR GAMBAR**

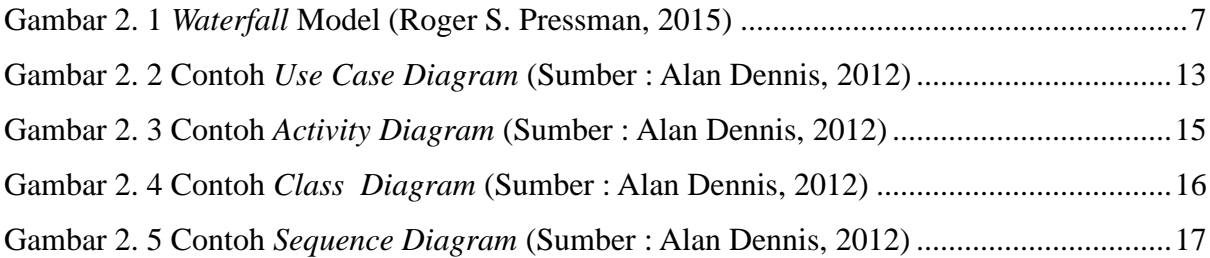

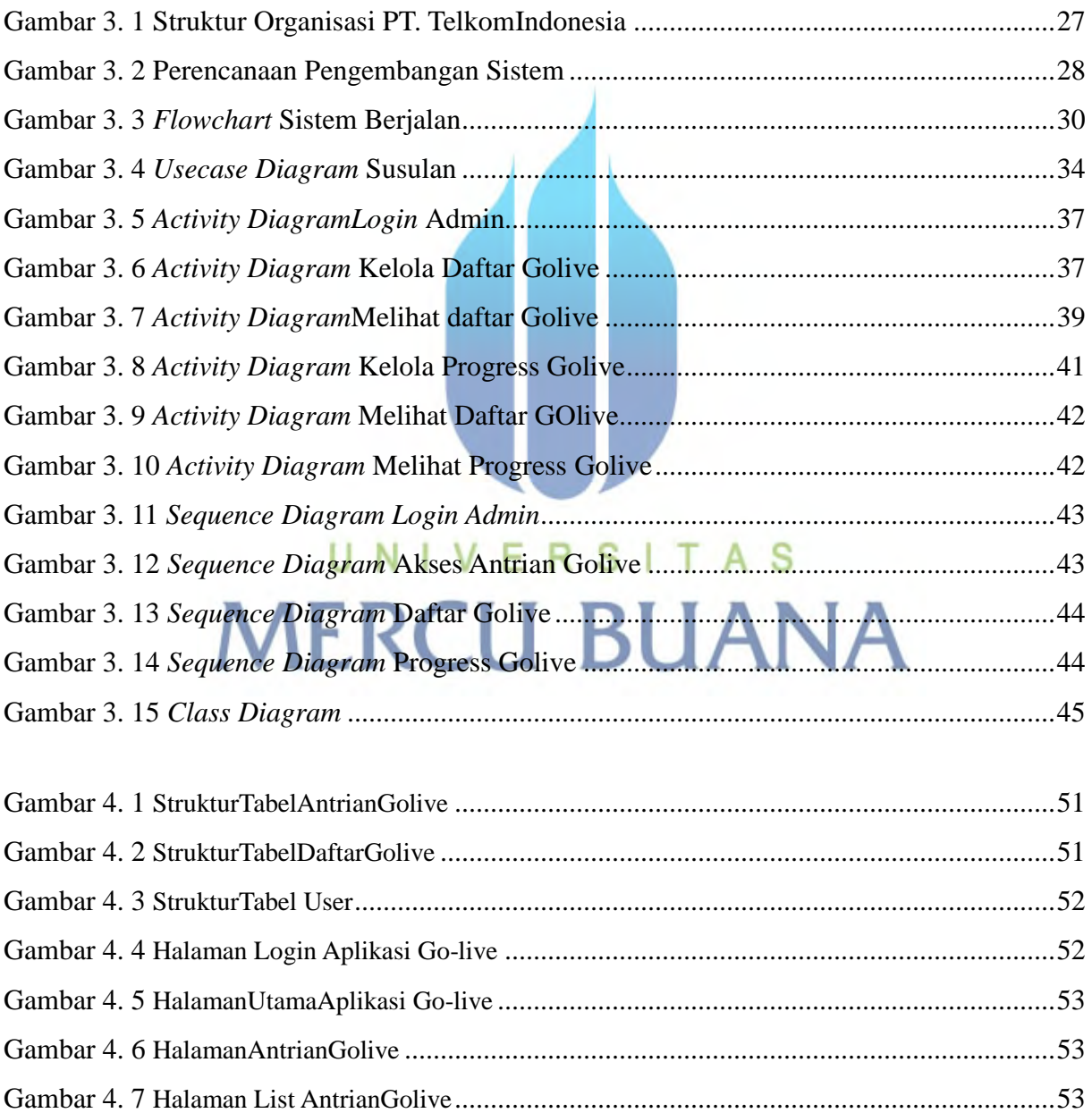

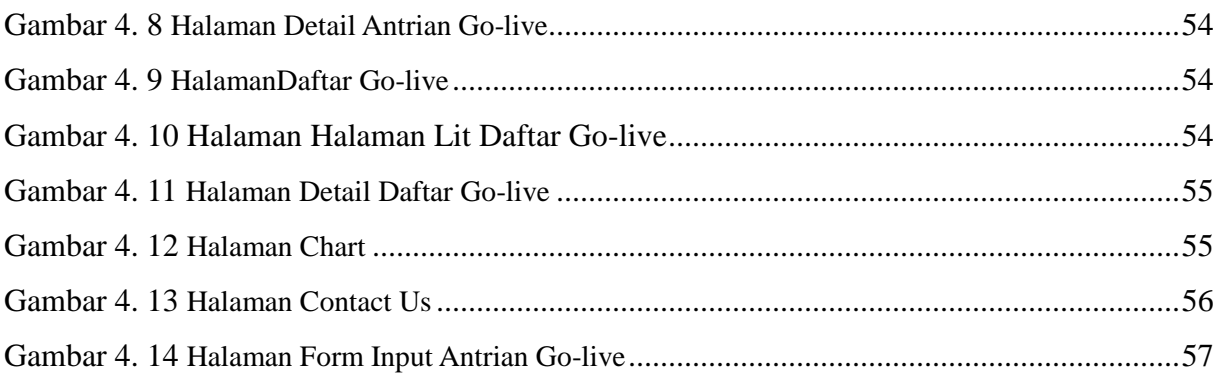

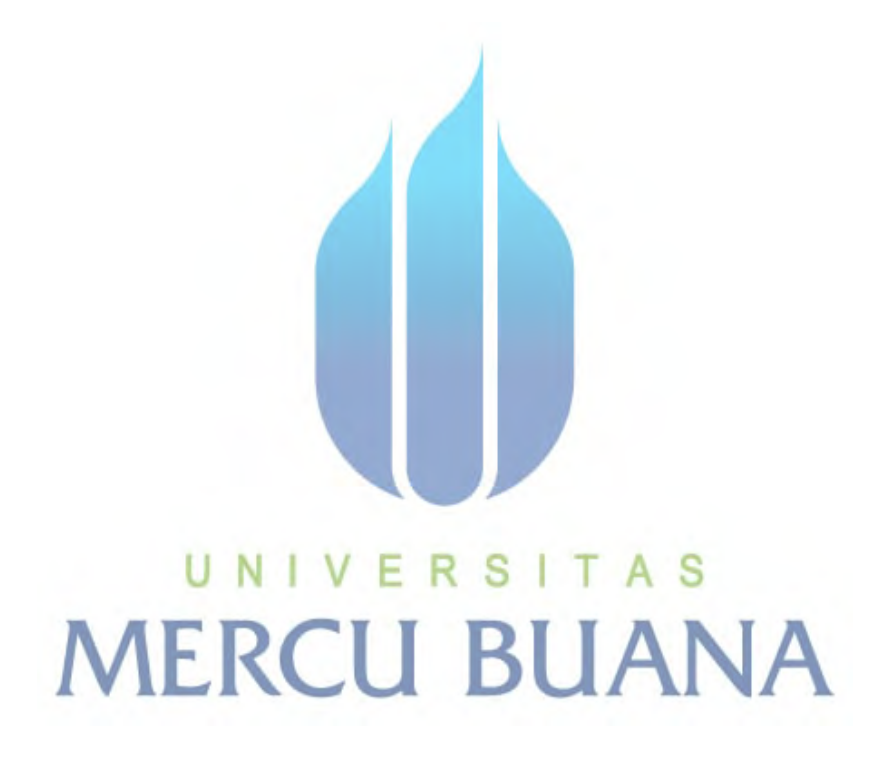

 $\mathsf{x}$ 

# **DAFTAR TABEL**

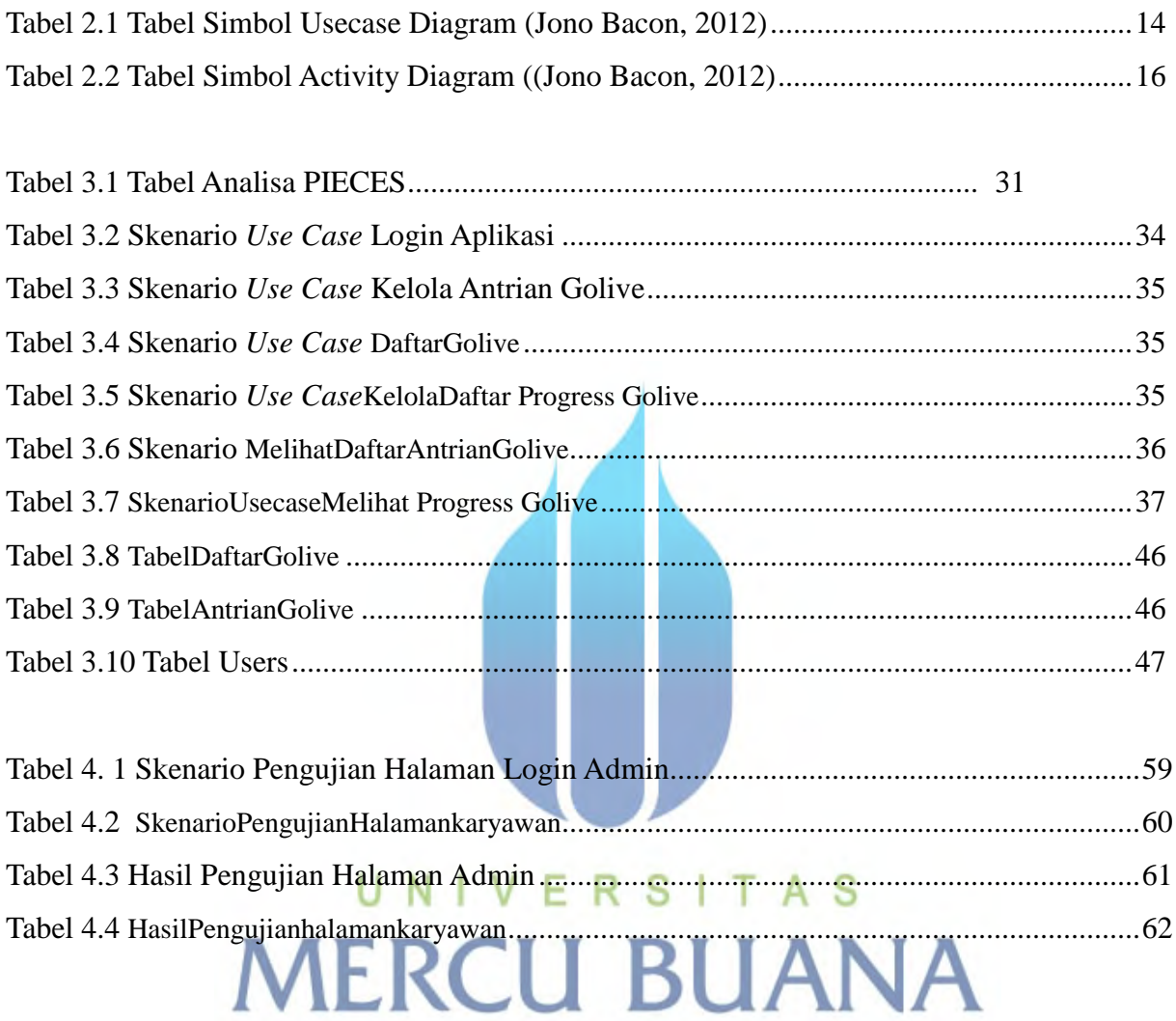